### Lección 8: Sincronización por barrera

- Sincronización por barrera: esquema del problema
- •Implementación mediante contadores compartidos
- •Implementación mediante "Flags" y coordinadores
- •Ejemplos

### Sincronización por barrera

- Muchos problemas de cálculo se pueden resolver de acuerdo al siguiente esquema:
- Ejemplos:
	- procesamiento de imágenes
	- –funciones definidas sobre malla s de puntos

```
Mq solución no alcanzada
  lanzar n procesos, cada uno
      "con su parte de los datos"
  esperar al resto de procesos
FMq
```
- –resolución de sistemas de ecuaciones
- p r oble mas de optimiz ación, etc.
- La ejecución de "es perar al resto de procesos" es una sincronización
- Este tipo se denomina **"sincronización por barrera"**

## Contadores compartidos

• Una solución incompleta (con una variable auxiliar para su verificación)

```
Vars cont:Ent:=0
```

```
P(i:1..n)::
Mq TRUE
  código a 
     ejecutar por P(i)
  <cont:=cont+1><cont:=cont+1>
```
**FA(cont,1)**

*Mq* **cont<>n** *seguir FMq*

```
<await cont=n><await cont=n>
```
*FMq*

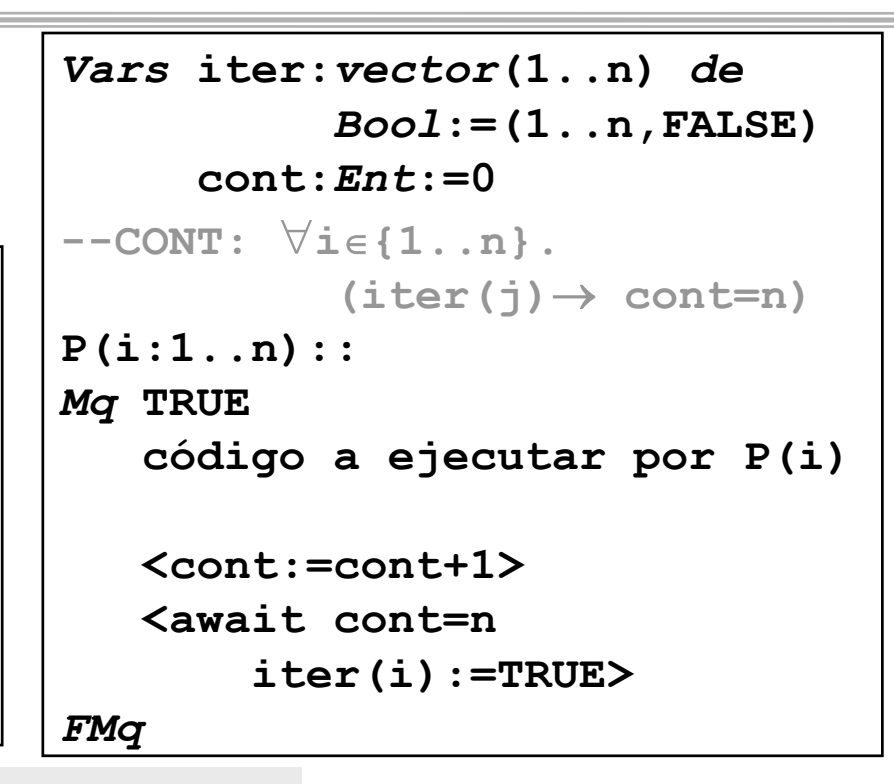

*Programación Concurrente* J. Ezpeleta

```
task type fetchAndAdd is
  entry FA(inc: in integer;
           var: out integer);
  entry val(var: out integer);
end fetchAndAdd;
task body fetchAndAdd is
  valor: integer := 0;
begin
  loop
    selectaccept FA(inc: in integer;var: 
               out integer) do
        var := valor;
        valor := valor+inc;
      end FA;
    oraccept val(var: out integer) do
        var := valor;
      end val;
    orterminate;
    end select;
  end loop;
end fetchAndAdd;
```

```
cont: fetchAndAdd(0) 
P(i:1..n)::
Mq TRUE
  código a 
    ejecutar por P(i)
  <cont:=cont+1><await cont=n>FMq
```

```
Programación Concurrente J. Ezpeleta
```
#### Contadores compartidos

- Limitaciones de la solución propuesta:
	- el contador "cont" ha de ponerse a "0" antes de la siguiente iteración
		- usar dos contadores
		- dejar la tarea para uno de los procesos (el p rimero, p or ejemplo)
	- la ejecución de "*Mq* **cont<>n ...**" exige accesos contínuos al contador
	- es necesaria una instrucción "FA"
	- puede que todos los procesos tengan que esperar por uno
		- accediendo constantemente a la misma variable

## "Flags" y coordinadores

```
Vars finIter:vector(1..n) de Ent:=(1..n,0)
     seguir:vector(1..n) de Ent:=(1..n,0)
P(i:1..n)::
Mq TRUE
  código para P(i)
  finIter(i):=1
  <await seguir(i)=1>
  seguir(i):=0
FMq
                        Coordinador::Mq TRUE
                          Pt i:=1..n
                            <await finIter(i)=1>
                            finIter(i):=0
                          FPtPt i:=1..n
                            seguir(i):=1
                          FPtFMq
```
*Programación Concurrente* J. Ezpeleta

# "Flags" y coordinadores

- Las variables tipo "**finIter**" y "**seguir**" se denominan **"variables Flag"**
	- cada variable es "levantada" por un proceso para indicar algo al coordinador
- **Principios de la sincronización con variables Flag**:
	- el proceso que espera a que una variable esté abierta es el único proceso que la cierra
	- un "flag" no se puede abrir hasta que esté cerrado

# Ejemplo

- Algoritmo de tra tamiento paralelo de datos: itera, en paralelo, sobre las componentes de un array
- Problema: dado un vector de n enteros, obtener en otro las sumas parciales de sus prefijos

```
Consts n=....
Tipos vectN=vector(1..n) de Ent
Accion prefijos(E a:vect;S s:vect)
--Q: TRUE
--R: 
∀
α
∈{1..n}.s(
α)=
∑
β
∈{1..
α}v(
β)
```
*Programación Concurrente* J. Ezpeleta

#### Una primera aproximación

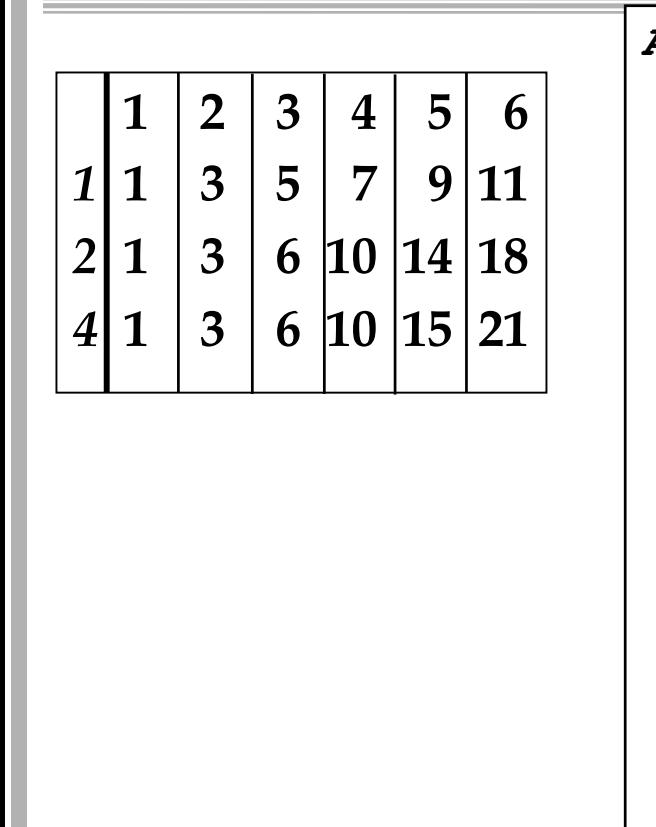

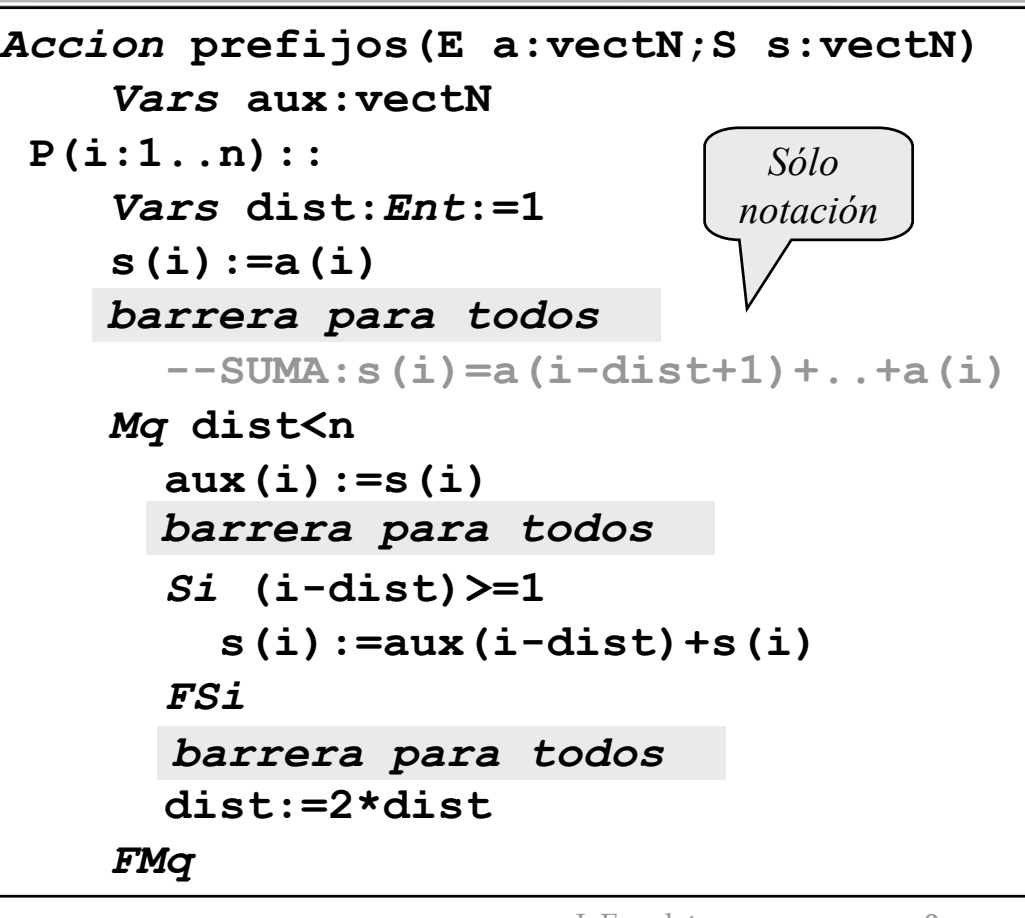

*Programación Concurrente* J. Ezpeleta

Univ. de Zaragoza